# vowpalwabbit.pyvw

# Python binding for pylibvw class

class vowpalwabbit.pyvw. **SearchTask**(vw, sch, num\_actions)

Bases: **object**

Search task class

# **Methods**

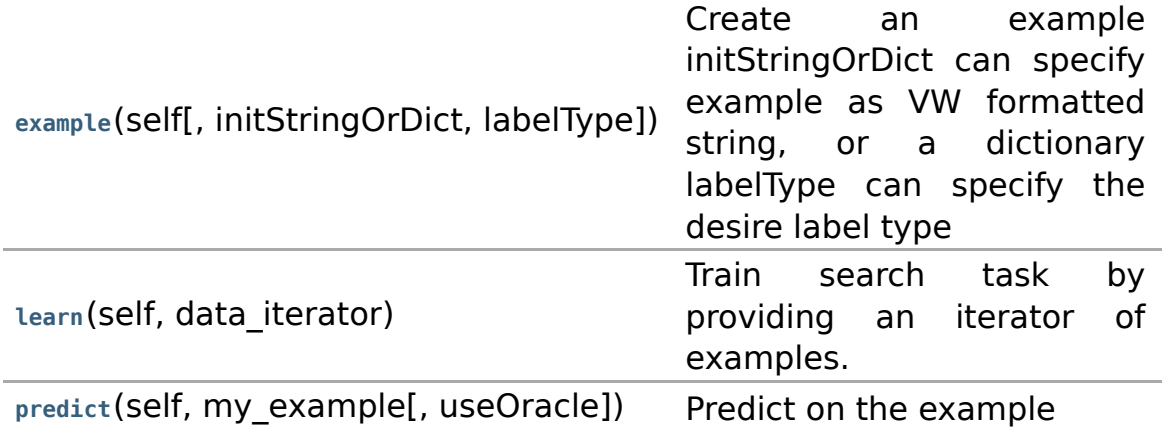

**\_\_init\_\_**(self, vw, sch, num\_actions)

**Parameters: vw** : vw object

**sch** : search object

**num\_actions** : integer

The number of actions with the object can be initialized with

**Returns: self** : SearchTask

**example**(self, initStringOrDict=None, labelType=0)

Create an example initStringOrDict can specify example as VW formatted string, or a dictionary labelType can specify the desire label type

**Parameters: initStringOrDict** : str/dict

Example in either string or dictionary form

# **labelType** : integer

labelType of the example, by default is 0(lDefault)

**Returns: out** : Example

```
learn(self, data_iterator)
```
Train search task by providing an iterator of examples.

**Parameters: data\_iterator: iterable objects** Consists of examples to be learned

**Returns: self** : SearchTask

**predict**(self, my\_example, useOracle=False) Predict on the example

> **Parameters: my example** : Example example used for prediction

> > **useOracle** : bool

**Returns: out** : integer Prediction on the example

class vowpalwabbit.pyvw. **abstract\_label**

Bases: **object**

An abstract class for a VW label.

# **Methods**

**from\_example**(self, ex) grab a label from a given VW example

**\_\_init\_\_**(self) Initialize self. See help(type(self)) for accurate signature.

```
from_example(self, ex)
   grab a label from a given VW example
```
class vowpalwabbit.pyvw. **cbandits\_label**(costs=[], prediction=0)

Bases: **vowpalwabbit.pyvw.abstract\_label**

Class for contextual bandits VW label

**from\_example**(self, ex) grab a label from a given VW example

init (self, costs=[], prediction=0) Initialize self. See help(type(self)) for accurate signature.

**from\_example**(self, ex) grab a label from a given VW example

```
class vowpalwabbit.pyvw. cost_sensitive_label(costs=[], prediction=0)
```
Bases: **vowpalwabbit.pyvw.abstract\_label**

Class for cost sensative VW label

# **Methods**

```
from_example(self, ex) grab a label from a given VW example
```
**\_\_init\_\_**(self, costs=[], prediction=0)

Initialize self. See help(type(self)) for accurate signature.

```
from_example(self, ex)
```
grab a label from a given VW example

```
class vowpalwabbit.pyvw. example(vw, initStringOrDictOrRawExample=None,
labelType=0)
```
Bases: **pylibvw.example**

The example class is a (non-trivial) wrapper around pylibvw.example. Most of the wrapping is to make the interface easier to use (by making the types safer via namespace id) and also with added python-specific functionality.

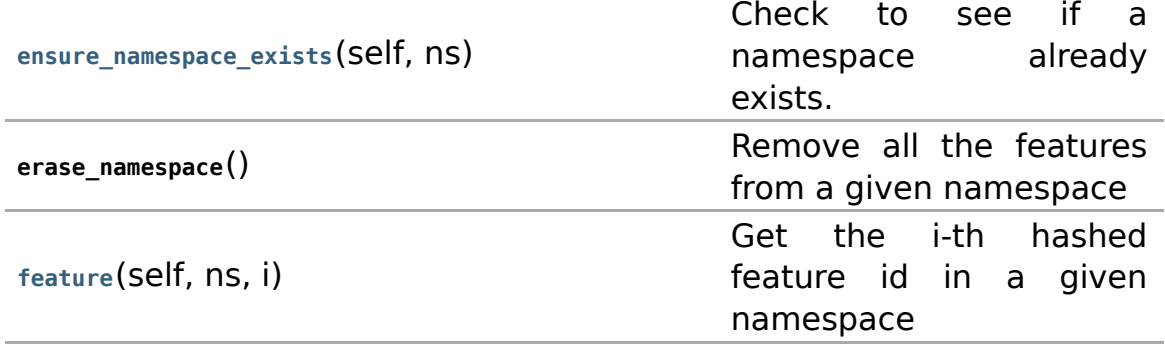

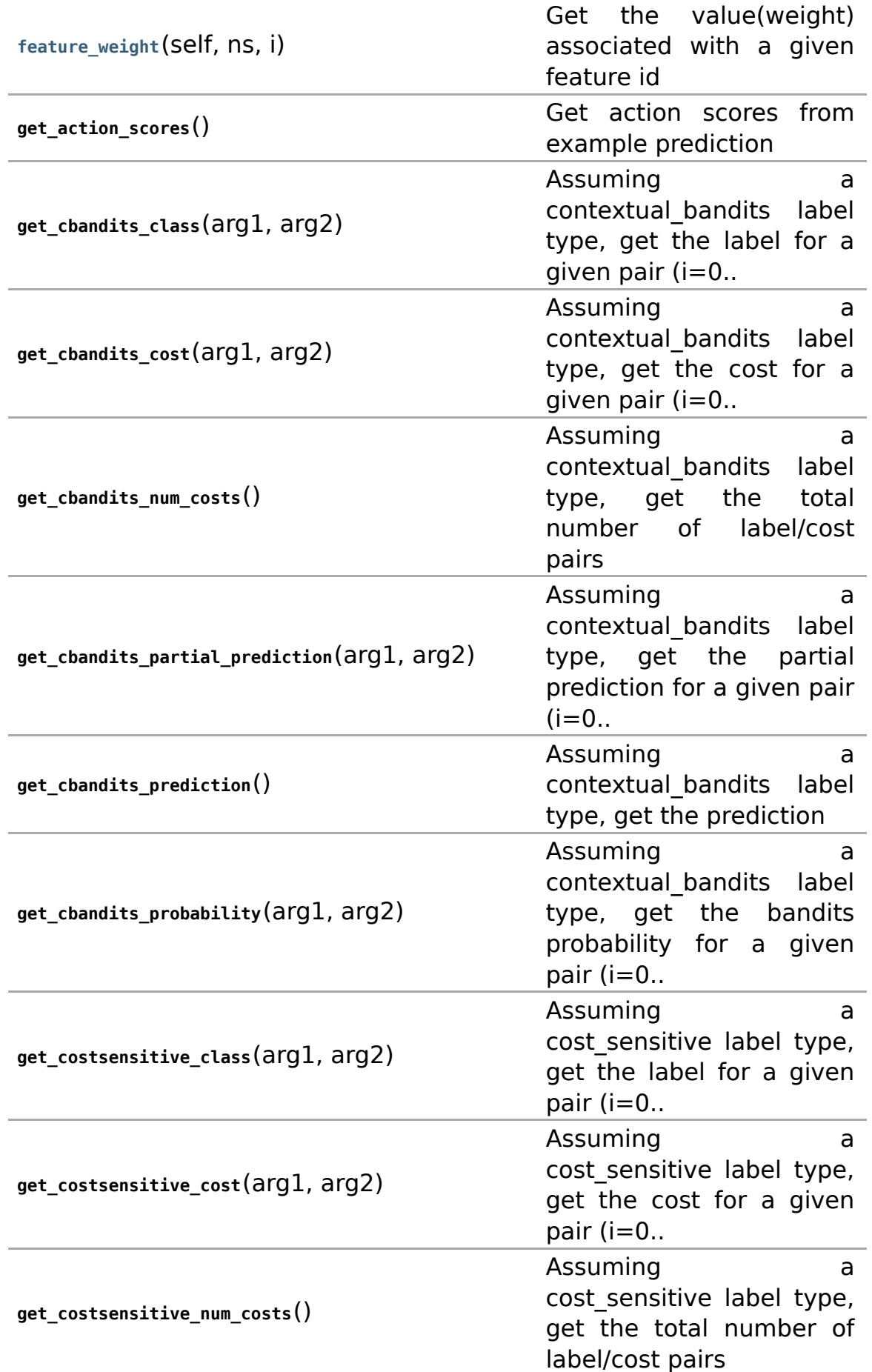

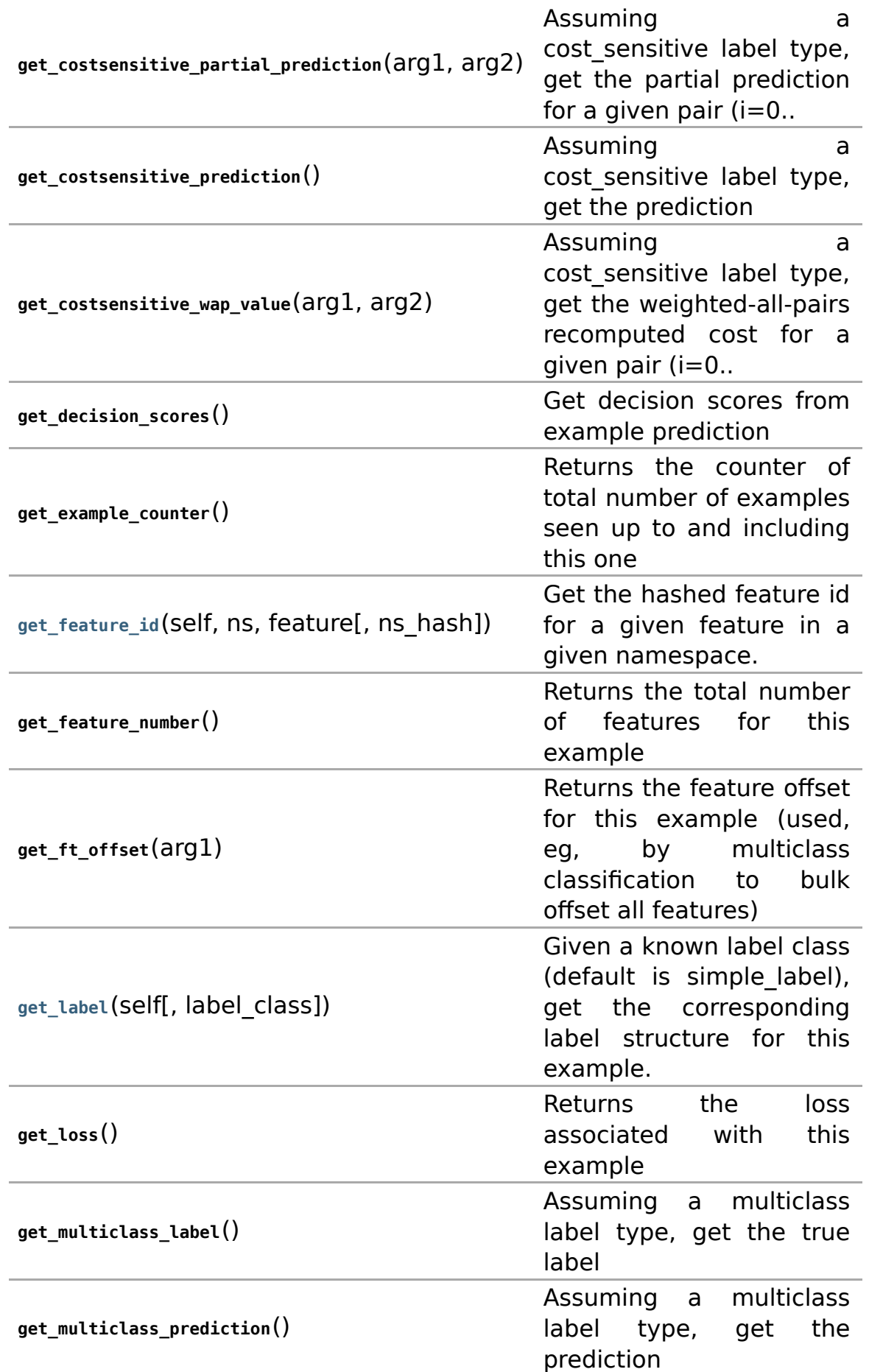

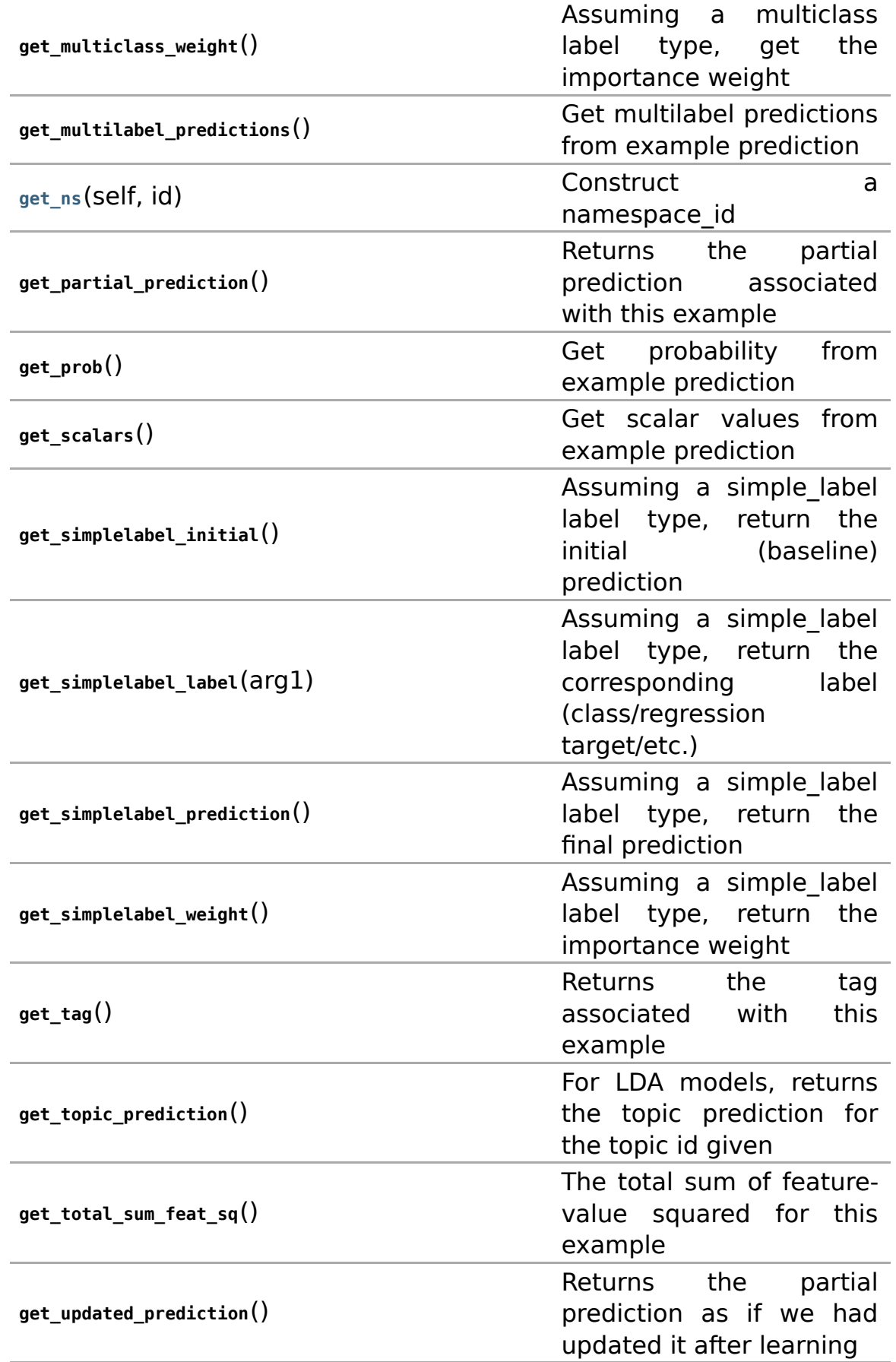

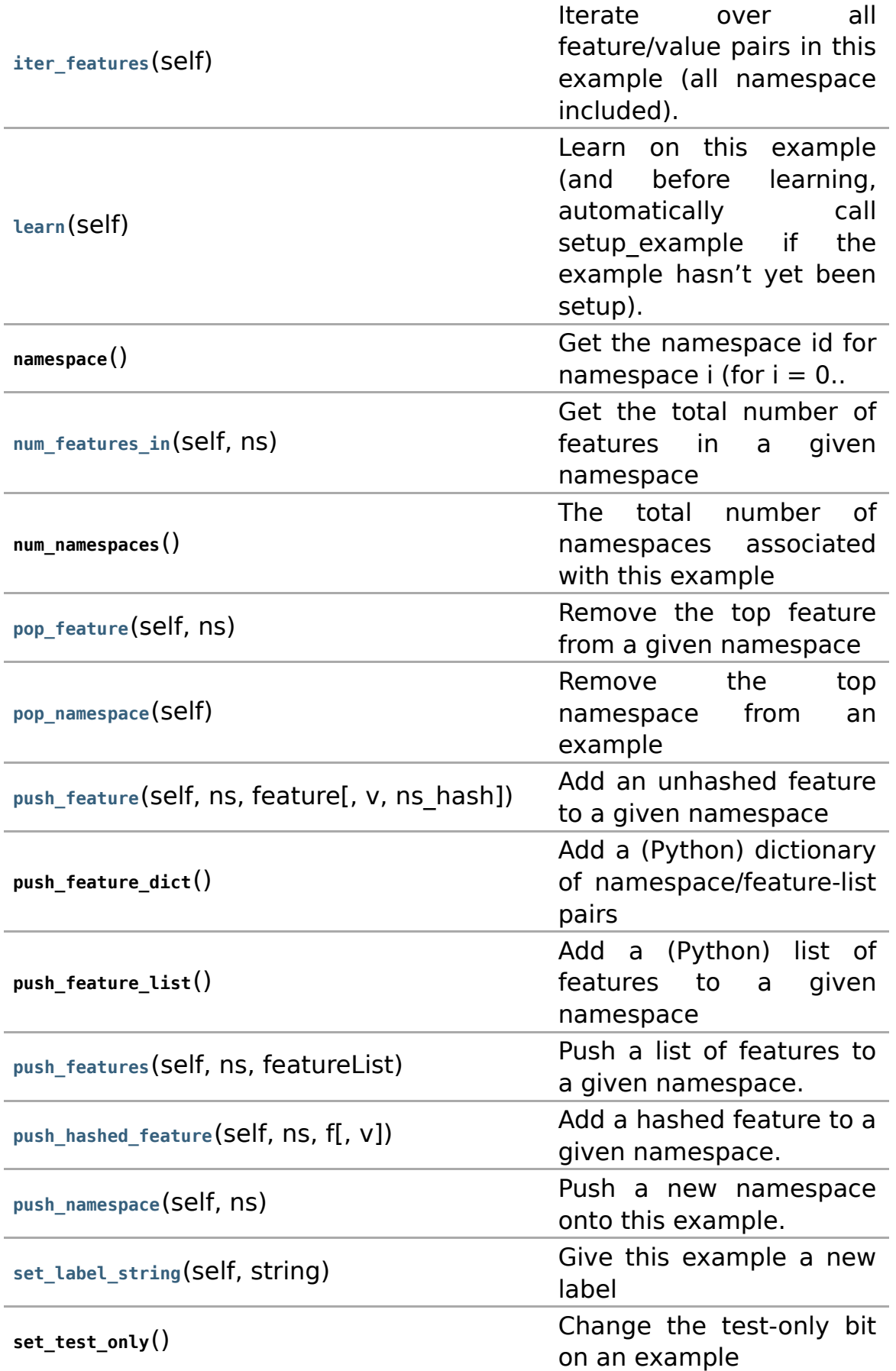

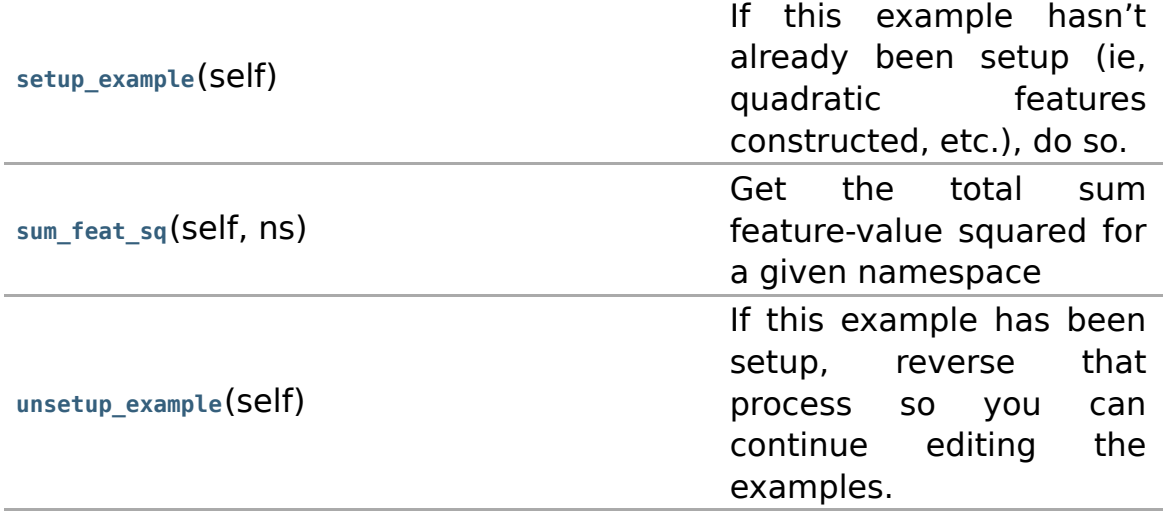

init (self, vw, initStringOrDictOrRawExample=None,

labelType=0)

Construct a new example from vw.

**Param vw** : vw **eters:** vw model

# **initStringOrDictOrRawExample** : dict/string/None

If initString is None, you get an "empty" example which you can construct by hand (see, eg, example.push features). If initString is a string, then this string is parsed as it would be from a VW data file into an example (and "setup example" is run). if it is a dict, then we add all features in that dictionary. finally, if it's a function, we (repeatedly) execute it fn() until it's not a function any more(for lazy feature computation). By default is None

# **labelType** : integer

The labelType of example, by default is 0(lDefault)

**Retur ns: self** : Example

# **ensure\_namespace\_exists**(self, ns)

Check to see if a namespace already exists.

**Parameters: ns** : namespace

If namespace exists does, do nothing. If it doesn't, add it.

**feature**(self, ns, i)

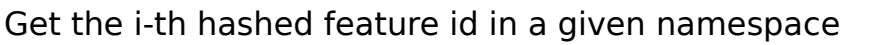

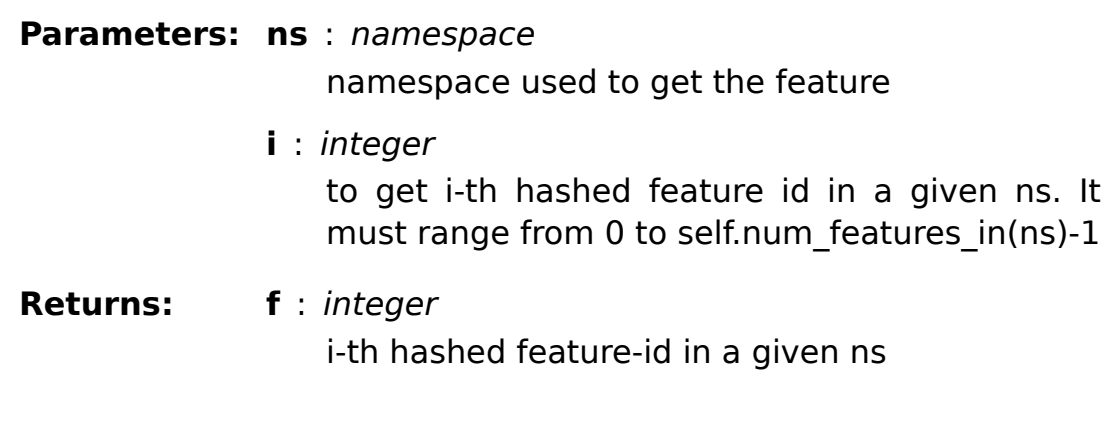

#### feature weight(self, ns, i)

Get the value(weight) associated with a given feature id

#### **Parameters: ns** : namespace

namespace used to get the feature id

**i** : integer

to get the weight of i-th feature in the given ns. It must range from 0 to self.num features in(ns)-1

#### **Returns: out** : float

weight(value) of the i-th feature of given ns

# get\_feature\_id(self, ns, feature, ns hash=None)

Get the hashed feature id for a given feature in a given namespace. feature can either be an integer (already a feature id) or a string, in which case it is hashed.

**Parameters: ns** : namespace

namespace used to get the feature

**feature** : integer/string

If integer the already a feature else will be hashed

**ns hash** : Optional, by default is None

The hash of the namespace

#### **Returns: out** : integer Hashed feature id

#### **Note:**

If -hash all is on, then get feature  $id(ns,"5")$  !=

get feature id(ns, 5). If you've already hashed the namespace,

you can optionally provide that value to avoid rehashing it.

get\_label(self, label class=<class

'vowpalwabbit.pyvw.simple\_label'>)

Given a known label class (default is simple-label), get the corresponding label structure for this example.

# **Parameters: label\_class** : label classes

Get the label of the example of label class type, by default is simple label

**get\_ns**(self, id)

Construct a namespace\_id

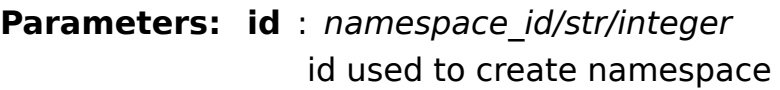

directly)

**Returns: out** : namespace\_id namespace id created using parameter passed(if id was namespace\_id, just return it

# **iter\_features**(self)

Iterate over all feature/value pairs in this example (all namespace included).

**learn**(self)

Learn on this example (and before learning, automatically call setup example if the example hasn't yet been setup).

# **num\_features\_in**(self, ns)

Get the total number of features in a given namespace

**Parameters: ns** : namespace Get the total features of this namespace

**Returns: num\_features** : integer Total number of features in the given ns

**pop\_feature**(self, ns)

Remove the top feature from a given namespace

**Parameters: ns** : namespace namespace from which feature is popped

**Returns: out** : bool True if feature was removed else False as no feature was there to pop

# **pop\_namespace**(self)

Remove the top namespace from an example

**Returns: out** : bool

True if namespace was removed else False as no namespace was there to pop

**push\_feature**(self, ns, feature, v=1.0, ns\_hash=None) Add an unhashed feature to a given namespace

**Parameters: ns** : namespace

namespace in which the feature is to be pushed

- **f** : integer feature
- **v** : float The value of the feature, be default is 1.0
- **ns hash** : Optional, by default is None The hash of the namespace

**push\_features**(self, ns, featureList)

Push a list of features to a given namespace.

#### **Parameters: ns** : namespace

namespace in which the features are pushed

#### **featureList** : list

Each feature in the list can either be an integer (already hashed) or a string (to be hashed) and may be paired with a value or not (if not, the value is assumed to be 1.0

#### **Examples**

```
>>> from vowpalwabbit import pyvw
>>> vw = pyvw.vw(quiet=True)
>>> ex = vw.example('1 |a two features |b more features here')
>>> ex.push_features('x', ['a', 'b'])
>>> ex.push_features('y', [('c', 1.), 'd'])
\Rightarrow space hash = vw.hash space('x')
>>> feat_hash = vw.hash_feature('a', space_hash)
>>> ex.push_features('x', [feat_hash]) #'x' should match the space_hash!
>>> ex.num_features_in('x')
3
>>> ex.num_features_in('y')
\overline{2}
```
#### push hashed feature(self, ns, f,  $v=1.0$ )

Add a hashed feature to a given namespace.

#### **Parameters: ns** : namespace

namespace in which the feature is to be pushed

- **f** : integer feature
- **v** : float

The value of the feature, be default is 1.0

#### **push\_namespace**(self, ns)

Push a new namespace onto this example. You should only do this if you're sure that this example doesn't already have the given namespace

#### **Parameters: ns** : namespace

namespace which is to be pushed onto example

#### **set\_label\_string**(self, string)

Give this example a new label

#### **Parameters: string** : str

a new label to this example, formatted as a string (ala the VW data file format)

# setup example(self)

If this example hasn't already been setup (ie, quadratic features constructed, etc.), do so.

#### **sum\_feat\_sq**(self, ns)

Get the total sum feature-value squared for a given namespace

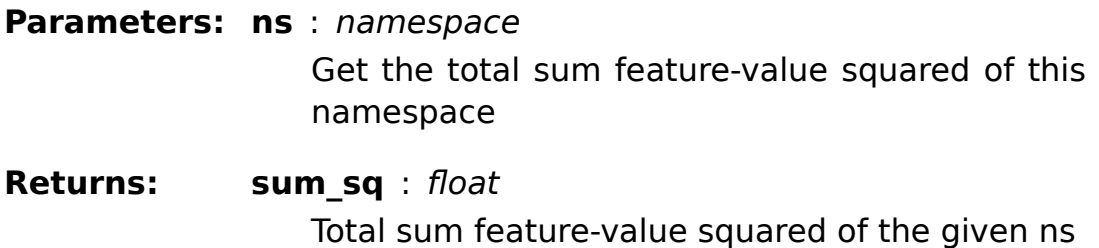

# **unsetup\_example**(self)

If this example has been setup, reverse that process so you can continue editing the examples.

```
class vowpalwabbit.pyvw. example namespace(ex, ns, ns hash=None)
```
Bases: **object**

The example namespace class is a helper class that allows you to extract namespaces from examples and operate at a namespace level rather than an example level. Mainly this is done to enable indexing like ex['x'][0] to get the 0th feature in namespace 'x' in example ex.

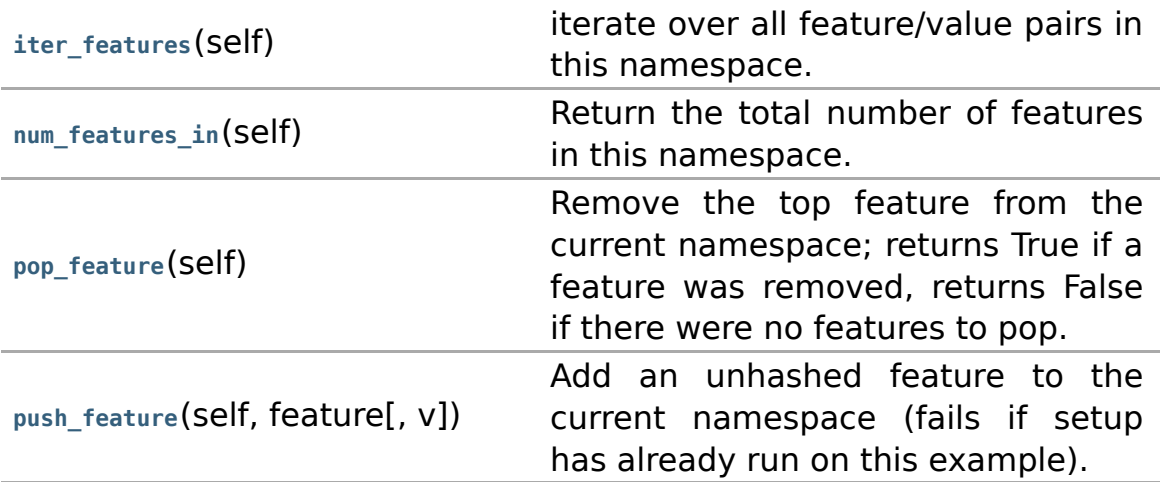

push features (self, ns, featureList) Push a list of features to a given namespace.

**init** (self, ex, ns, ns\_hash=None) Construct an example\_namespace

**Parameters: ex** : Example

examples from which namespace is to be extracted

**ns** : namespace id Target namespace

# **ns hash** : Optional, by default is None The hash of the namespace

**Returns: self** : example namespace

# **iter\_features**(self)

iterate over all feature/value pairs in this namespace.

# num features in(self)

Return the total number of features in this namespace.

# **pop\_feature**(self)

Remove the top feature from the current namespace; returns True if a feature was removed, returns False if there were no features to pop.

# push feature(self, feature,  $v=1.0$ )

Add an unhashed feature to the current namespace (fails if setup has already run on this example).

#### **Parameters: feature** : integer/str

Feature to be pushed to current namespace

**v** : float

Feature value, by default is 1.0

# **push\_features**(self, ns, featureList)

Push a list of features to a given namespace.

#### **Parameters: ns** : namespace

namespace to which feature list is to be pushed

#### **featureList** : list

Each feature in the list can either be an integer (already hashed) or a string (to be hashed) and may be paired with a value or not (if not, the value is assumed to be 1.0).

# **See example.push\_features for examples.**

vowpalwabbit.pyvw. **get\_prediction**(ec, prediction\_type)

Get specified type of prediction from example

# **Parameters: ec** : Example

# **prediction\_type**

- pSCALAR : Scalar prediction type
- pSCALARS : Multiple scalar-valued prediction type
- pACTION\_SCORES : Multiple action scores prediction type
- pACTION\_PROBS : Multiple action probabilities prediction type
- pMULTICLASS : Multiclass prediction type
- pMULTILABELS : Multilabel prediction type
- pPROB : Probability prediction type
- pMULTICLASSPROBS : Multiclass probabilities prediction type
- pDECISION\_SCORES : Decision scores prediction type

# **Returns: out** : integer/list Prediction according to parameter prediction type

# **Examples**

```
>>> from vowpalwabbit import pyvw
>>> import pylibvw
>>> vw = pyvw.vw(quiet=True)
>>> ex = vw.example('1 |a two features |b more features here')
>>> pyvw.get_prediction(ex, pylibvw.vw.pSCALAR)
0.0
>>> pyvw.get_prediction(ex, pylibvw.vw.pPROB)
0.0
```
class vowpalwabbit.pyvw. **multiclass\_label**(label=1, weight=1.0, prediction=1)

Bases: **vowpalwabbit.pyvw.abstract\_label**

Class for multiclass VW label with prediction

# **Methods**

```
from_example(self, ex) grab a label from a given VW example
```

```
init (self, label=1, weight=1.0, prediction=1)
```
Initialize self. See help(type(self)) for accurate signature.

```
from example(self, ex)
   grab a label from a given VW example
```

```
class vowpalwabbit.pyvw. multiclass_probabilities_label(label,
```
prediction=None)

Bases: **vowpalwabbit.pyvw.abstract\_label**

Class for multiclass VW label with probabilities

# **Methods**

**from\_example**(self, ex) grab a label from a given VW example

**\_\_init\_\_**(self, label, prediction=None) Initialize self. See help(type(self)) for accurate signature.

```
from_example(self, ex)
```
grab a label from a given VW example

 $class$  vowpalwabbit.pyvw. **namespace**  $id(ex, id)$ 

Bases: **object**

The namespace id class is simply a wrapper to convert between hash spaces referred to by character (eg 'x') versus their index in a particular example. Mostly used internally, you shouldn't really need to touch this.

**\_\_init\_\_**(self, ex, id)

Given an example and an id, construct a namespace id.

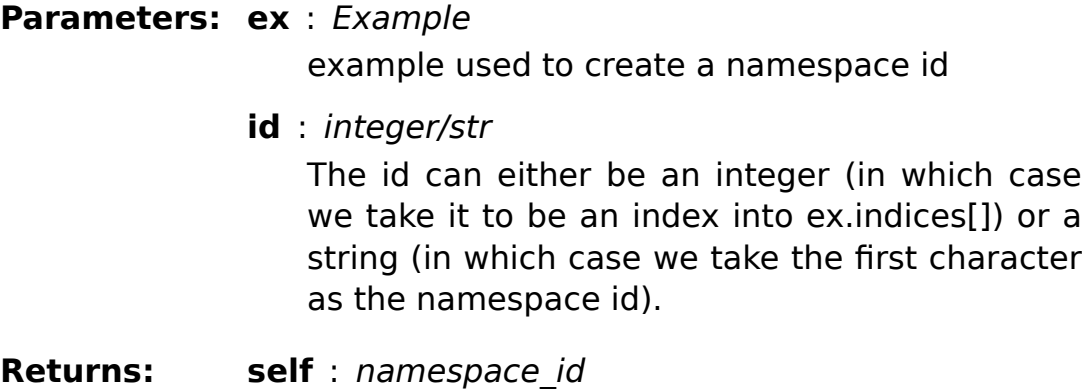

class vowpalwabbit.pyvw. **simple\_label**(label=0.0, weight=1.0, initial=0.0, prediction=0.0)

Bases: **vowpalwabbit.pyvw.abstract\_label**

Class for simple VW label

# **Methods**

**from\_example**(self, ex) grab a label from a given VW example

**\_\_init\_\_**(self, label=0.0, weight=1.0, initial=0.0, prediction=0.0) Initialize self. See help(type(self)) for accurate signature.

```
from_example(self, ex)
   grab a label from a given VW example
```
class vowpalwabbit.pyvw. **vw**(arg\_str=None, \*\*kw)

Bases: **pylibvw.vw**

The pyvw.vw object is a (trivial) wrapper around the pylibvw.vw object; you're probably best off using this directly and ignoring the pylibvw.vw structure entirely.

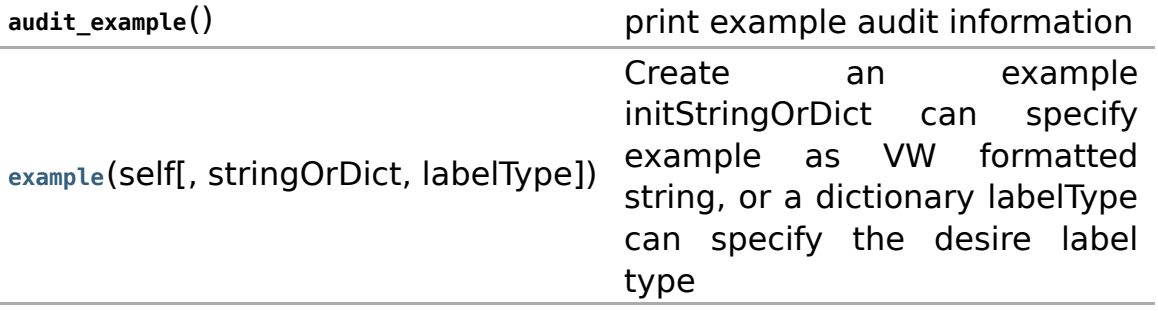

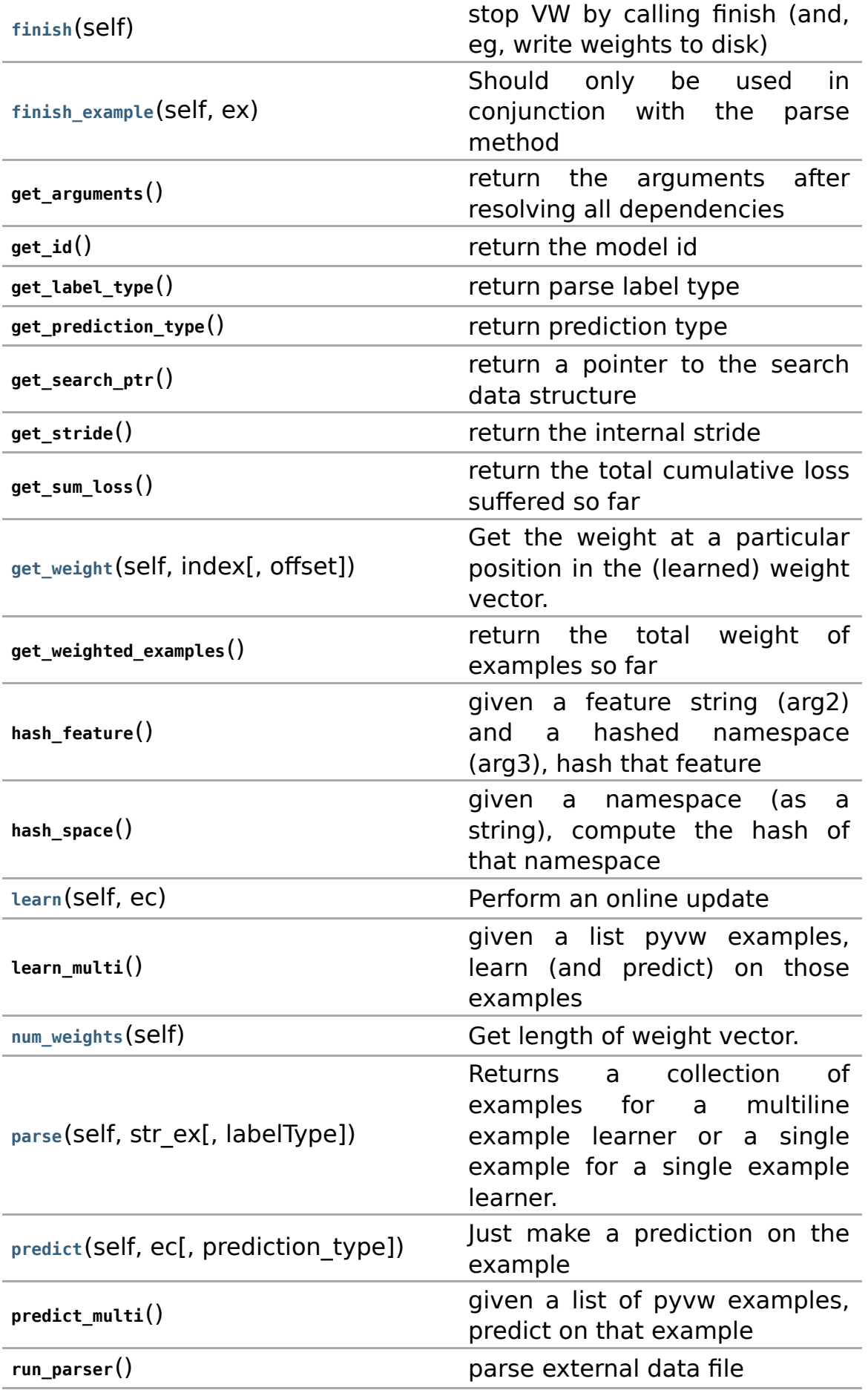

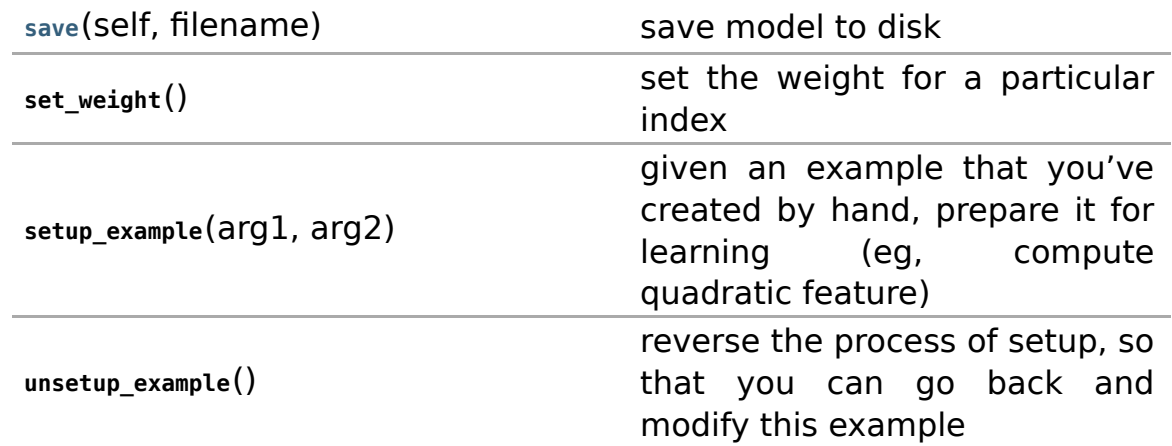

#### **init\_search\_task**

```
init (self, arg str=None, **kw)
```
Initialize the vw object.

#### **Parameters: arg\_str** : str

The arg str is the same as the command line arguments, by default is None. You'd use to run vw (eg,"–audit").

**\*\*kw** : Using key/value pairs for different options available

**Returns: self** : vw

#### **Examples**

```
>>> from vowpalwabbit import vw
>>> vw1 = pyvw.vw('--audit')
>>> vw2 = pyvw.vw(audit=True, b=24, k=True, c=True, l2=0.001)
\Rightarrow vw3 = pyvw.vw("--audit", b=26)>>> vw4 = pyvw.vw("-q", ["ab", "ac"])
```
**example**(self, stringOrDict=None, labelType=0)

Create an example initStringOrDict can specify example as VW formatted string, or a dictionary labelType can specify the desire label type

#### **Parameters: initStringOrDict** : str/dict

Example in either string or dictionary form

#### **labelType** : integer

labelType of the example, by default is 0(lDefault)

**Returns: out** : Example

**finish**(self)

stop VW by calling finish (and, eg, write weights to disk)

```
finish example(self, ex)
```
Should only be used in conjunction with the parse method

**Parameters: ex** : Example example to be finished

get weight(self, index, offset=0)

Get the weight at a particular position in the (learned) weight vector.

**Parameters: index** : integer position in the learned weight vector

> **offset** : integer By default is 0

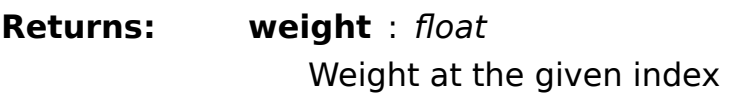

init search task(self, search task, task data=None)

**learn**(self, ec)

Perform an online update

**Parameters: ec** : example/str/list examples on which the model gets updated

```
num_weights(self)
```
Get length of weight vector.

**parse**(self, str\_ex, labelType=0)

Returns a collection of examples for a multiline example learner or a single example for a single example learner.

**Parameters: str ex** : str/list of str string representing examples **labelType** : integer labelType of the example, by default is 0(lDefault) **Returns: ec** : list list of examples parsed

#### **Examples**

```
>>> from vowpalwabbit import pyvw
>>> model = pyvw.vw(quiet=True)
>>> ex = model.parse("0:0.1:0.75 | a:0.5 b:1 c:2")
>>> len(ex)
1
>>> model = vw(quiet=True, cb_adf=True)
>>> ex = model.parse(["| a:1 b:0.5", "0:0.1:0.75 | a:0.5 b:1 c:2"])
>>> len(ex) # Shows the multiline example is parsed
\overline{2}
```
#### predict(self, ec, prediction type=None)

Just make a prediction on the example

**Parameters: ec** : Example/list/str

examples to be predicted

**prediction type** : optional, if provided then the matching return type is

used otherwise the the learner's prediction type will determine the output, by default is None

**Returns: prediction** : Prediction made on each examples

**save**(self, filename)

save model to disk